# **Интернет Университет Суперкомпьютерных технологий**

# **Введение**

# **Учебный курс Параллельное программирование с OpenMP**

Бахтин В.А., кандидат физ.-мат. наук, заведующий сектором, Институт прикладной математики им. М.В.Келдыша РАН

- ❑ Литература
- ❑ Основные возможности OpenMP
- параллельных программ
- процессоров ❑ Существующие подходы для создания
- ❑ Тенденции развития современных

- В течение нескольких десятилетий развитие ЭВМ сопровождалось удвоением их быстродействия каждые 1.5-2 года. Это обеспечивалось и повышением тактовой частоты и совершенствованием архитектуры (параллельное и конвейерное выполнение команд).
- Узким местом стала оперативная память. Знаменитый закон Мура, так хорошо работающий для процессоров, совершенно не применим для памяти, где скорости доступа удваиваются в лучшем случае каждые 6 лет.
- Совершенствовались системы кэш-памяти, увеличивался объем, усложнялись алгоритмы ее использования.
- Для процессора Intel Itanium:
- ❑ Latency to L1: 1-2 cycles
- ❑ Latency to L2: 5 7 cycles
- ❑ Latency to L3: 12 21 cycles
- ❑ Latency to memory: 180 225 cycles

Важным параметром становится - **GUPS** (Giga Updates Per Second)

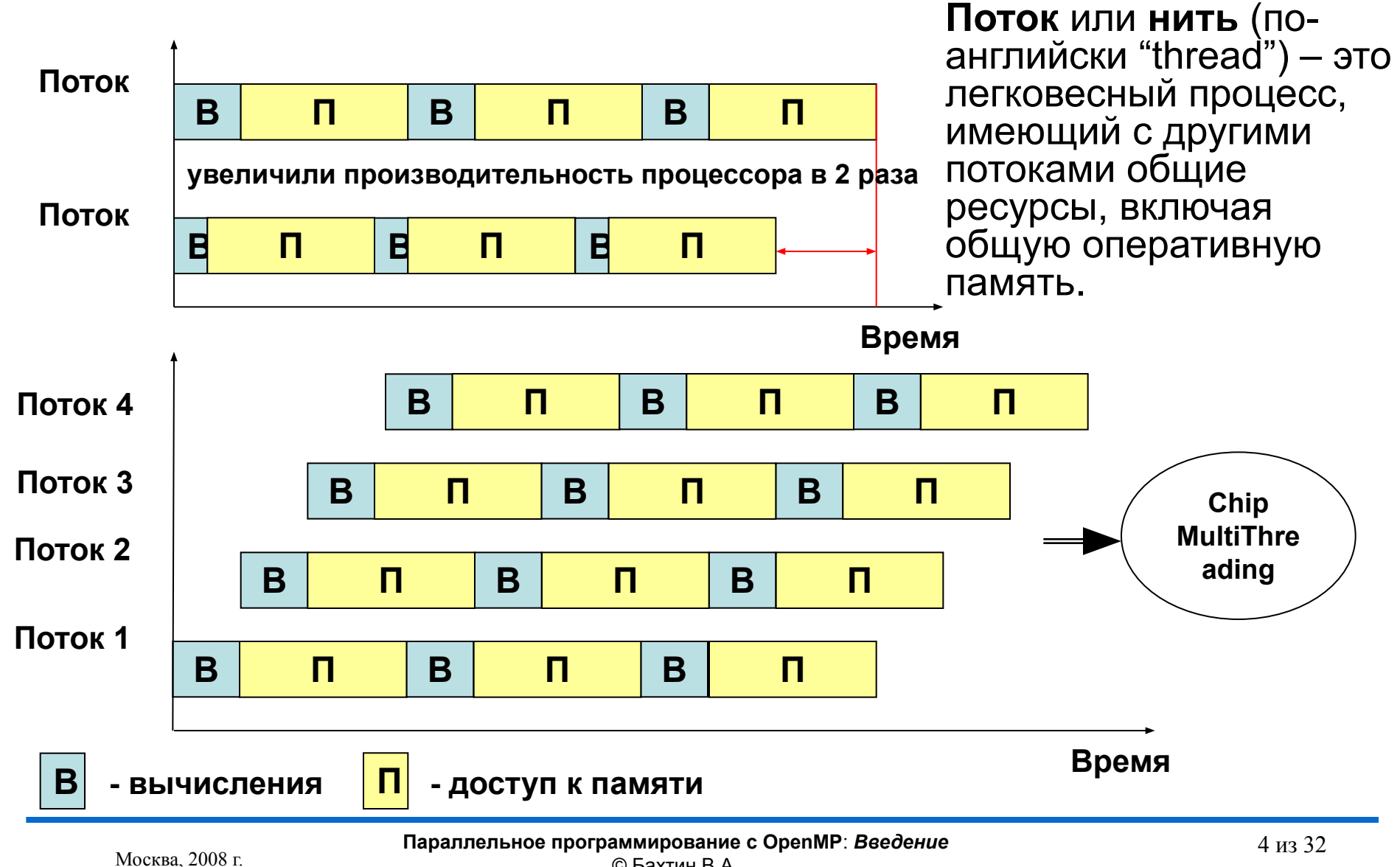

© Бахтин В.А.

#### **Суперкомпьютер СКИФ МГУ «Чебышев»**

- ❑ Пиковая производительность 60 TFlop/s
- ❑ Число процессоров/ядер в системе 1250 / 5000
- ❑ Производительность на Linpack 47.04 TFlop/s (78.4% от пиковой)
- ❑ Номинальное энергопотребление компьютера **330 кВт**
- ❑ Энергопотребление комплекса **720 кВт**

Важным параметром становится – **Power Efficency (Megaflops/watt)**

Как добиться максимальной производительности на Ватт => Chip MultiProcessing, многоядерность.

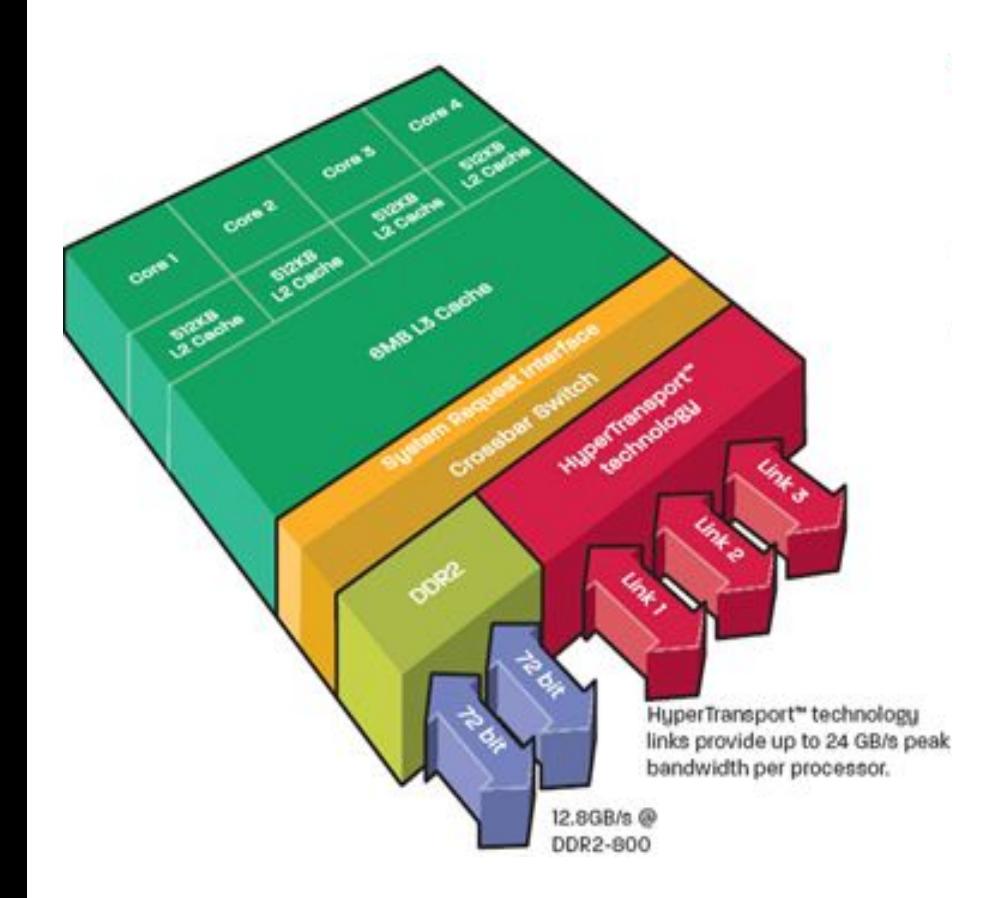

#### **Quad-Core AMD Opteron**

- ❑ 4 ядра
- ❑ встроенный контроллер памяти (2 канала памяти DDR2 800 МГц )
- ❑ 3 канала «точка-точка» с использованием HyperTransort

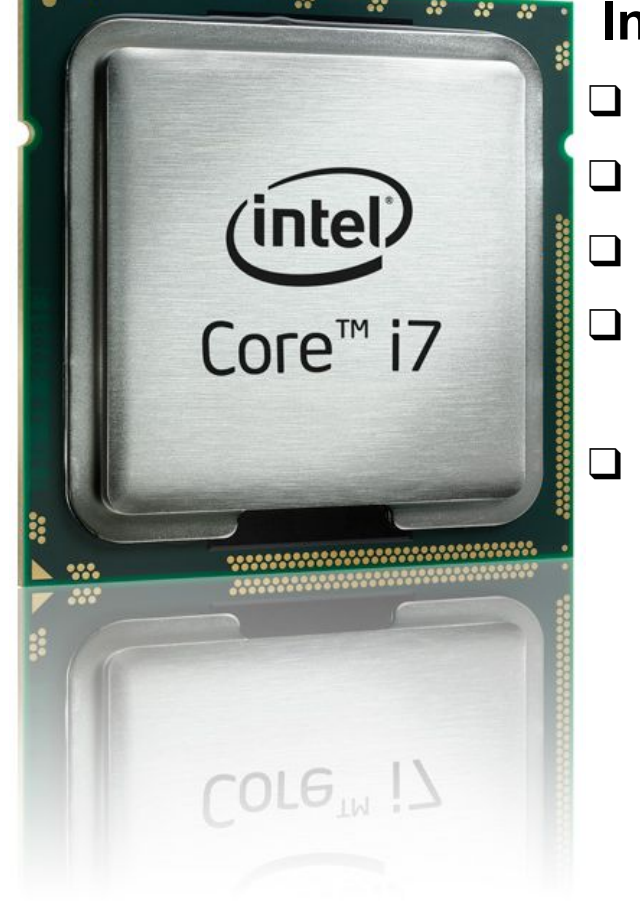

### **Intel Core i7 (архитектура Nehalem )**

- ❑ 4 ядра
- ❑ 8 потоков с технологией Intel Hyper-Threading
- ❑ 8 МБ кэш-памяти Intel Smart Cache
	- ❑ встроенный контроллер памяти (3 канала памяти DDR3 1066 МГц )
- ❑ технология Intel QuickPath Interconnect

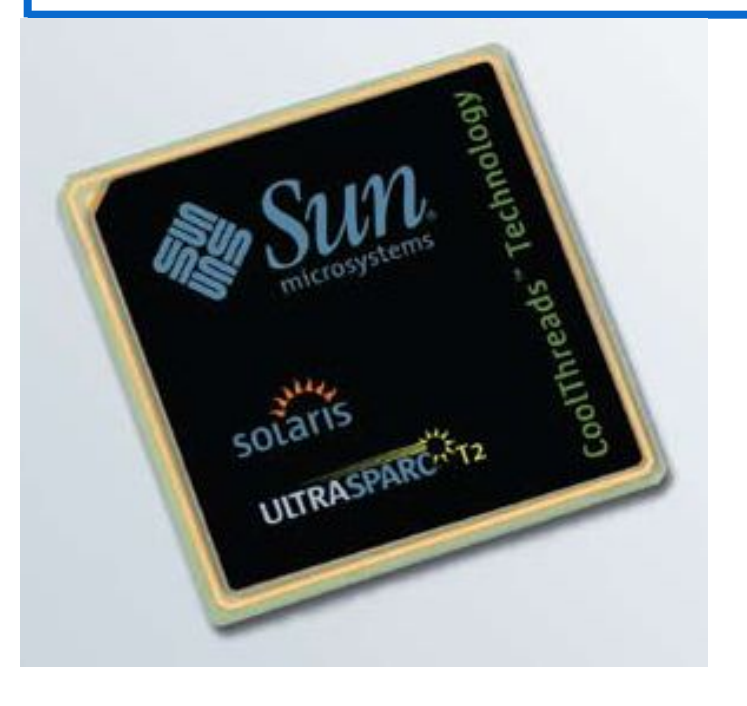

### **SUN UltraSPARC T2 Processor (Niagara 2)**

- ❑ 8 ядер
- ❑ 64 потоков
- ❑ 4 контроллера памяти
- ❑ потребляемая мощность 60-123Ватт
- ❑ встроенный котроллер 2x10 Gigabit Ethernet

- ❑ Темпы уменьшения латентности памяти гораздо ниже темпов ускорения процессоров + прогресс в технологии изготовления кристаллов => CMT (Chip MultiThreading)
- ❑ Опережающий рост потребления энергии при росте тактовой частоты + прогресс в технологии изготовления кристаллов => CMP (Chip MultiProcessing, многоядерность)
- ❑ И то и другое требует более глубокого распараллеливания для эффективного использования аппаратуры

Существующие подходы для создания параллельных программ

- ❑ Автоматическое распараллеливание
- ❑ Библиотеки нитей
	- Win32 API
	- POSIX
- ❑ Библиотеки передачи сообщений
	- MPI
- ❑ OpenMP

# Вычисление числа π

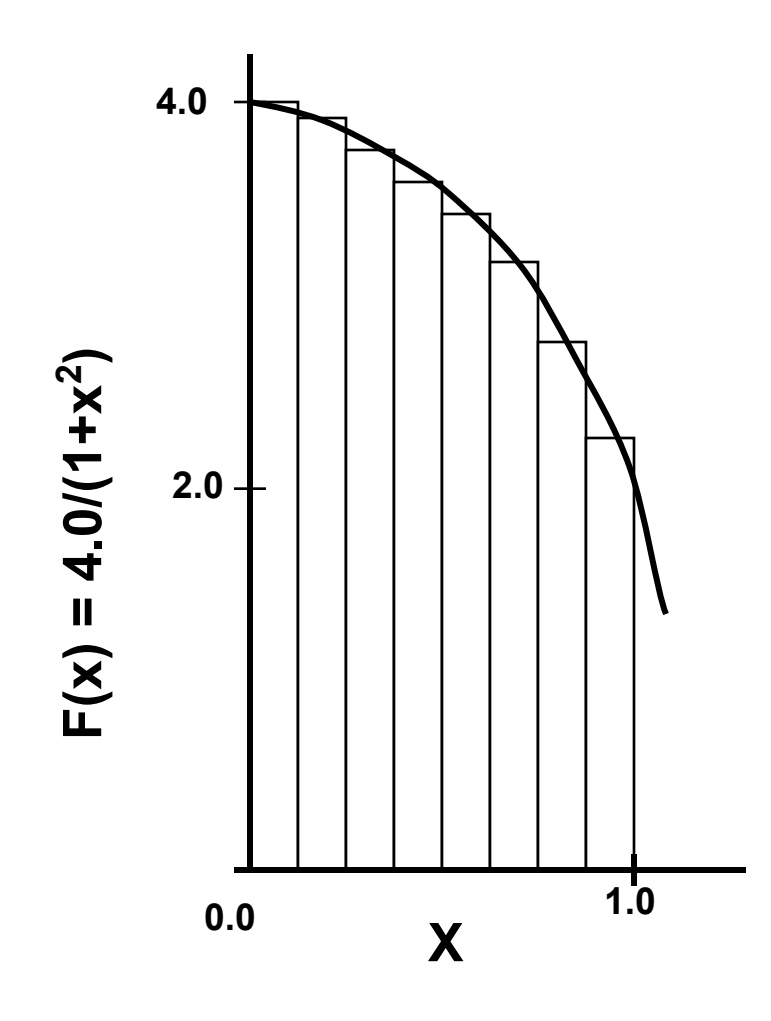

$$
\int_{0}^{1} \frac{4.0}{(1+x^2)} dx = \pi
$$

Мы можем аппроксимировать интеграл как сумму прямоугольников:

$$
\sum_{i=0}^{N} F(x_i) \Delta x \approx \pi
$$

Где каждый прямоугольник имеет ширину Δx и высоту F(x<sub>i</sub>) в середине интервала

## Вычисление числа π. Последовательная программа.

```
#include <stdio.h>
int main ()
{
   int n =100000, i;
   double pi, h, sum, x;
   h = 1.0 / (double) n;
   sum = 0.0;
   for (i = 1; i <= n; i ++)
   {
           x = h * ((double)i - 0.5);
           sum += (4.0 / (1.0 + x*x));
    }
    pi = h * sum;
    printf("pi is approximately %.16f", pi);
    return 0;
}
```
## Автоматическое распараллеливание

Polaris, CAPO, WPP, SUIF, VAST/Parallel, OSCAR, Intel/OpenMP, ParaWise, ОРС, САПФОР

icc -parallel pi.c pi.c(8): (col. 5) remark: LOOP WAS AUTO-PARALLELIZED. pi.c(8): (col. 5) remark: LOOP WAS VECTORIZED. pi.c(8): (col. 5) remark: LOOP WAS VECTORIZED.

В общем случае, автоматическое распараллеливание затруднено:

- ❑ косвенная индексация (A[B[i]]);
- ❑ указатели (ассоциация по памяти);
- ❑ сложный межпроцедурный анализ;
- ❑ циклы с зависимостью по данным, как правило не распараллеливаются.

### Вычисление числа π с использованием MPI

```
#include "mpi.h"
#include <stdio.h>
int main (int argc, char *argv[])
{
   int n =100000, myid, numprocs, i;
  double mypi, pi, h, sum, x;
   MPI_Init(&argc,&argv);
   MPI_Comm_size(MPI_COMM_WORLD,&numprocs);
   MPI_Comm_rank(MPI_COMM_WORLD,&myid);
   MPI_Bcast(&n, 1, MPI_INT, 0, MPI_COMM_WORLD);
   h = 1.0 / (double) n;
   sum = 0.0;
```
### Вычисление числа π с использованием MPI

```
 for (i = myid + 1; i <= n; i += numprocs)
   {
          x = h * ((double)i - 0.5);
          sum += (4.0 / (1.0 + x*x));
 }
   mypi = h * sum;
   MPI_Reduce(&mypi, &pi, 1, MPI_DOUBLE, MPI_SUM, 0, MPI_COMM_WORLD);
   if (myid == 0) printf("pi is approximately %.16f", pi);
   MPI_Finalize();
   return 0;
```
## Вычисление числа π с использованием Win32 API

```
#include <stdio.h>
#include <windows.h>
#define NUM_THREADS 2
CRITICAL_SECTION hCriticalSection;
double pi = 0.0;
int n =100000;
void main ()
{
  int i, threadArg[NUM_THREADS];
  DWORD threadID;
  HANDLE threadHandles[NUM_THREADS];
  for(i=0; i<NUM_THREADS; i++) threadArg[i] = i+1;
  InitializeCriticalSection(&hCriticalSection);
  for (i=0; i<NUM_THREADS; i++) threadHandles[i] = 
    CreateThread(0,0,(LPTHREAD_START_ROUTINE) Pi,&threadArg[i], 0, 
   &threadID);
  WaitForMultipleObjects(NUM_THREADS, threadHandles, TRUE,INFINITE);
  printf("pi is approximately %.16f", pi);
```
## Вычисление числа π с использованием Win32 API

```
void Pi (void *arg)
{
  int i, start;
  double h, sum, x;
  h = 1.0 / (double) n;
  sum = 0.0;
  start = *(int *) arg;
  for (i=start; i<= n; i=i+NUM_THREADS)
  {
     x = h * ((double)i - 0.5);
     sum += (4.0 / (1.0 + x*x));
 }
   EnterCriticalSection(&hCriticalSection);
      pi += h * sum;
   LeaveCriticalSection(&hCriticalSection);
```
## Вычисление числа π c использованием OpenMP

```
#include <stdio.h>
int main ()
{
   int n =100000, i;
   double pi, h, sum, x;
   h = 1.0 / (double) n;
   sum = 0.0;
#pragma omp parallel for reduction(+:sum) private(x)
   for (i = 1; i <= n; i ++)
   {
           x = h * ((double)i - 0.5);
           sum += (4.0 / (1.0 + x*x));
 }
    pi = h * sum;
    printf("pi is approximately %.16f", pi);
    return 0;
}
```
### Достоинства использования OpenMP вместо MPI для многоядерных процессоров

- ❑ Возможность инкрементального распараллеливания
- ❑ Упрощение программирования и эффективность на нерегулярных вычислениях, проводимых над общими данными
- ❑ Ликвидация дублирования данных в памяти, свойственного MPIпрограммам
- ❑ Объем памяти пропорционален быстродействию процессора. В последние годы увеличение производительности процессора достигается удвоением числа ядер, при этом частота каждого ядра снижается. Наблюдается тенденция к сокращению объема оперативной памяти, приходящейся на одно ядро. Присущая OpenMP экономия памяти становится очень важна.
- ❑ Наличие локальных и/или разделяемых ядрами КЭШей будут учитываться при оптимизации OpenMP-программ компиляторами, что не могут делать компиляторы с последовательных языков для MPIпроцессов.

### Достоинства использования OpenMP вместо MPI

для многоядерных процессоров

### **Процессоры Intel® Xeon® серии 5000**

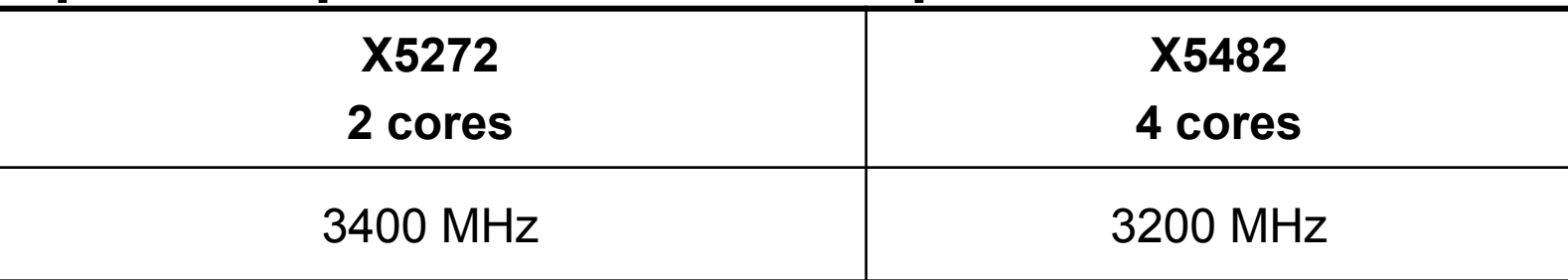

### **Процессоры Intel® Xeon® серии 7000**

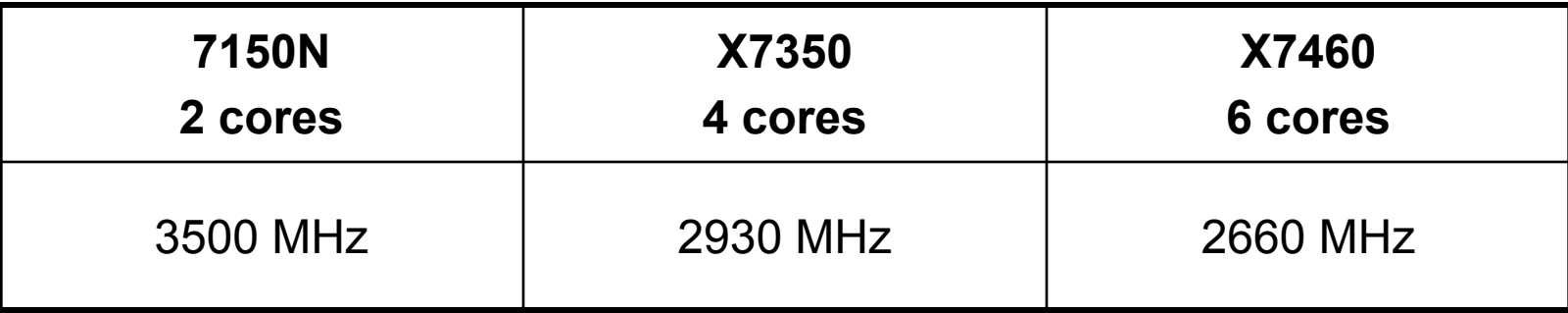

#### **Процессоры AMD Opteron**

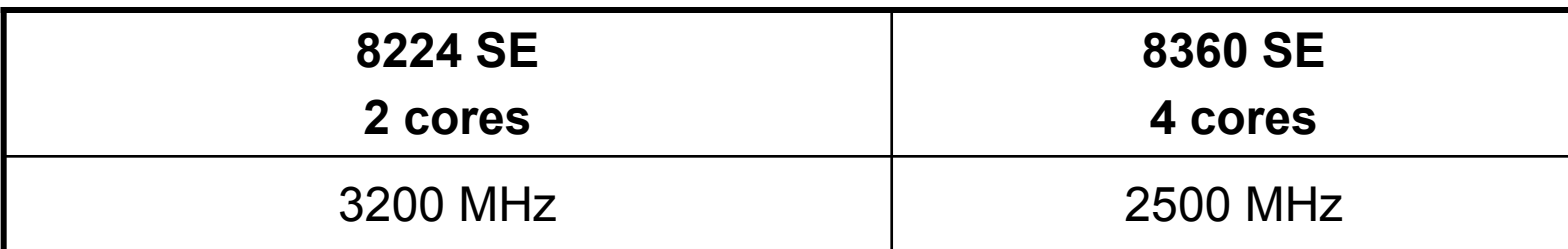

### Достоинства использования OpenMP вместо MPI

#### для многоядерных процессоров

```
#define Max(a,b) ((a)>(b)?(a):(b))
#define L 8
#define ITMAX 20
int i,j,it,k;
double eps, MAXEPS = 0.5;
double A[L][L], B[L][L];
int main(int an, char **as)
{
   for (it=1; it < ITMAX; it++) {
     eps= 0.;
     for(i=1; j<=L-2; j++)
       for(j=1; j<=L-2; j++) {eps = Max(fabs(B[i][j]-A[i][j]),eps); A[i][j] = B[i][j]; }
     for(i=1; j<=L-2; j++)
       for(j=1; j<=L-2; j++) B[i][j] = (A[i-1][j]+A[i+1][j]+A[i][j-1]+A[i][j+1])/4.;
     printf( "it=%4i eps=%f\n", it,eps);
     if (eps < MAXEPS) break;
    }
```
### Достоинства использования OpenMP вместо MPI

для многоядерных процессоров

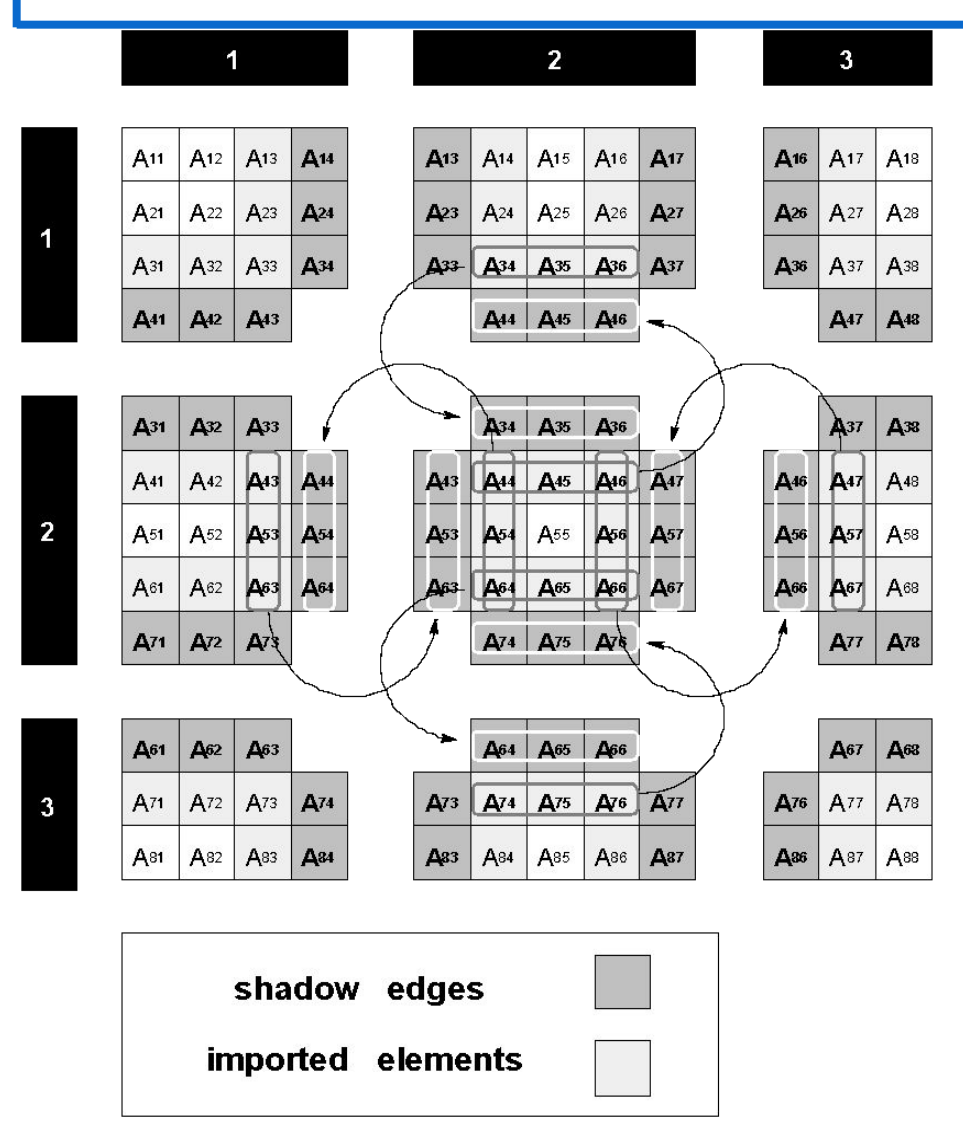

- ❑ Для получения программы, способной работать на кластере, необходимо распределить данные и вычисления между процессорами.
- ❑ После распределения данных требуется организовать межпроцессорные взаимодействия.
- ❑ В данном случае для доступа к удаленным данным используются "теневые" грани, которые являются источником дублирования данных.

# История OpenMP

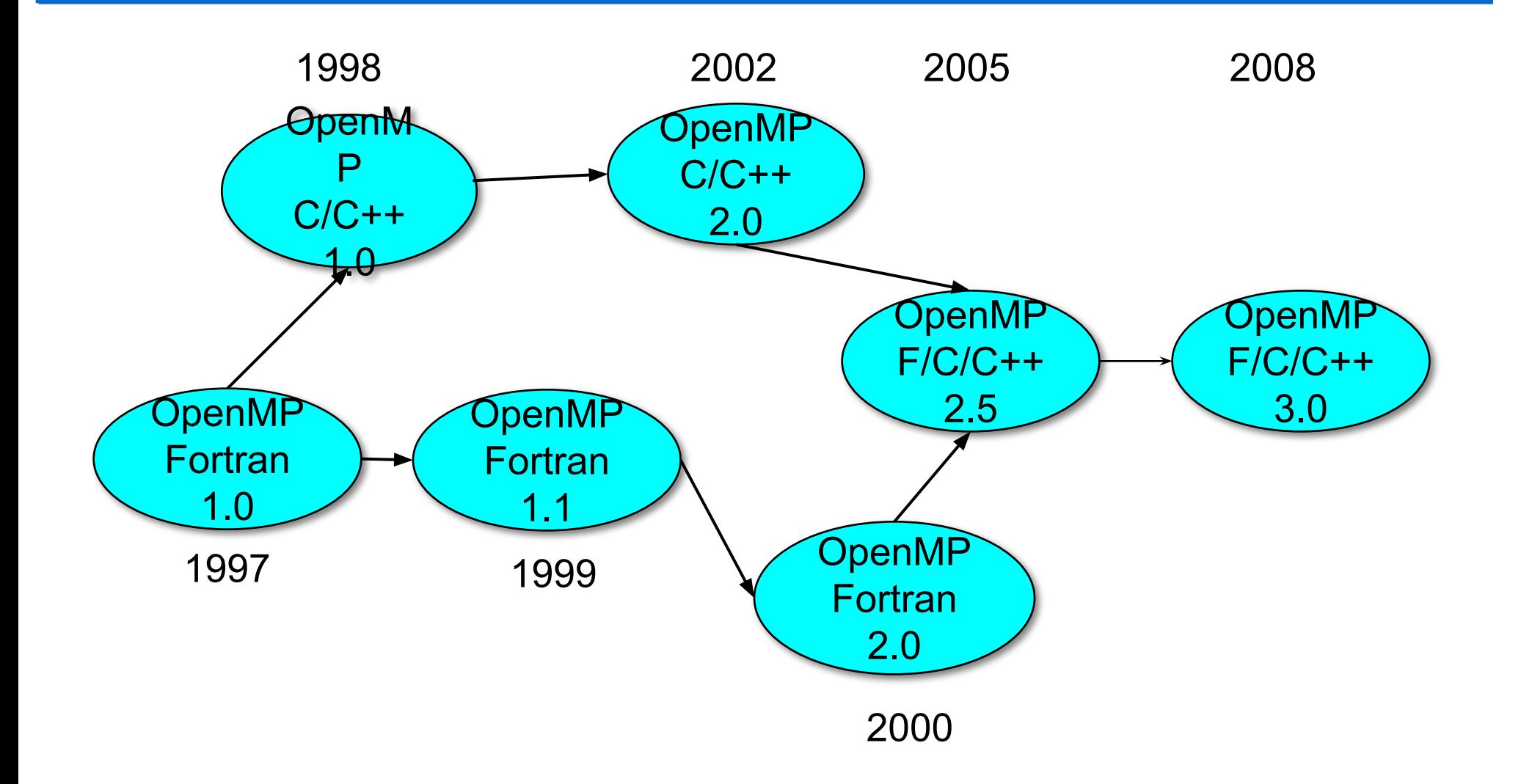

# OpenMP Architecture Review Board

- ❑ AMD
- ❑ Cray
- ❑ Fujitsu
- ❑ HP
- ❑ IBM
- ❑ Intel
- ❑ NEC
- ❑ The Portland Group, Inc.
- ❑ SGI
- ❑ Sun
- ❑ Microsoft
- ❑ ASC/LLNL
- ❑ cOMPunity
- ❑ EPCC
- ❑ NASA
- ❑ RWTH Aachen University

# Компиляторы, поддеживающие OpenMP

#### **OpenMP 3.0:**

- ❑ Intel 11.0: Linux, Windows and MacOS
- ❑ Sun Studio Express 11/08: Linux and Solaris
- $\Box$  PGI 8.0: Linux and Windows
- $\Box$  IBM 10.1: Linux and AIX

#### **Предыдущие версии OpenMP:**

- $\Box$  GNU gcc (4.3.2)
- □ Absoft Pro FortranMP
- ❑ Lahey/Fujitsu Fortran 95
- ❑ PathScale
- ❑ HP
- ❑ Microsoft Visual Studio 2008 C++

# Обзор основных возможностей OpenMP

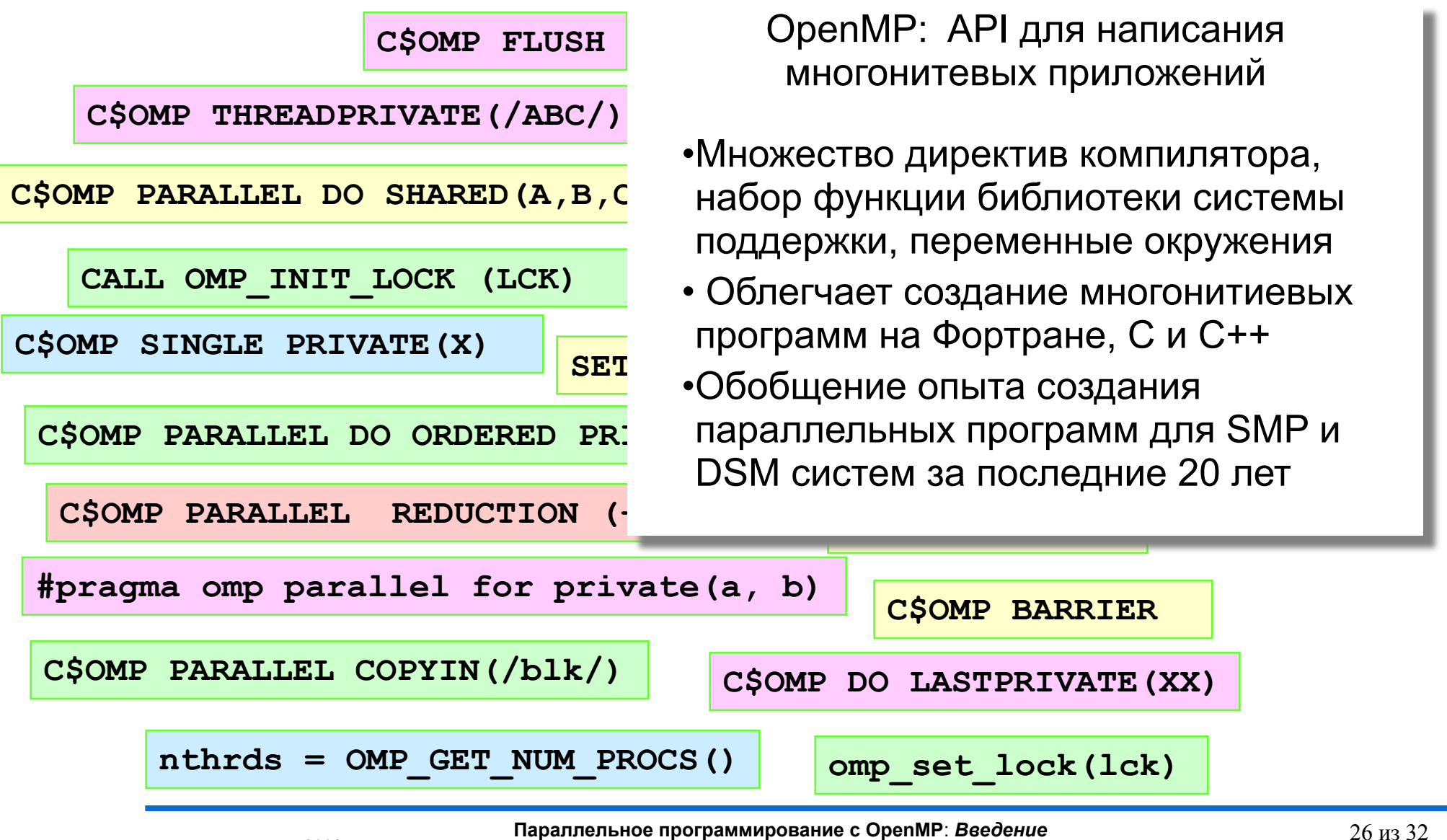

© Бахтин В.А.

# Литература…

- ❑ http://www.openmp.org
- ❑ http://www.compunity.org
- ❑ http://www.parallel.ru/tech/tech\_dev/openmp.html

# Литература…

- ❑ **Гергель В.П.** Теория и практика параллельных вычислений. - М.: Интернет-Университет, БИНОМ. Лаборатория знаний, 2007.
- ❑ **Богачев К.Ю.** Основы параллельного программирования. - М.: БИНОМ. Лаборатория знаний, 2003.
- ❑ **Воеводин В.В., Воеводин Вл.В.** Параллельные вычисления. - СПб.: БХВ-Петербург, 2002.
- ❑ **Немнюгин С., Стесик О.** Параллельное программирование для многопроцессорных вычислительных систем — СПб.: БХВ-Петербург, 2002.
- **Учебные курсы Интернет Университета Информационных технологий**
- ❑ **Гергель В.П.** Теория и практика параллельных вычислений. http://www.intuit.ru/department/calculate/paralltp/
- ❑ **Левин М.П.** Параллельное программирование с OpenMP http://www.intuit.ru/department/se/openmp/
- **Дополнительные учебные курсы:**
- ❑ **Богданов А.В. и др.** Архитектуры и топологии многопроцессорных вычислительных систем. http://www.intuit.ru/department/hardware/atmcs/
- ❑ **Барский А.Б.** Архитектура параллельных вычислительных систем. — http://www.intuit.ru/department/hardware/paralltech/
- ❑ **Барский А.Б.** Параллельное программирование. http://www.intuit.ru/department/se/parallprog/

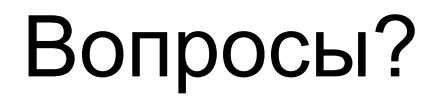

# **Вопросы?**

❑ OpenMP – модель параллелизма по управлению

# **Контакты**

❑ **Бахтин В.А.**, кандидат физ.-мат. наук, заведующий сектором, Институт прикладной математики им. М.В. Келдыша РАН

bakhtin@keldysh.ru